## KnowMySite.com

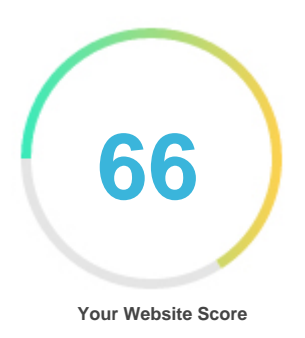

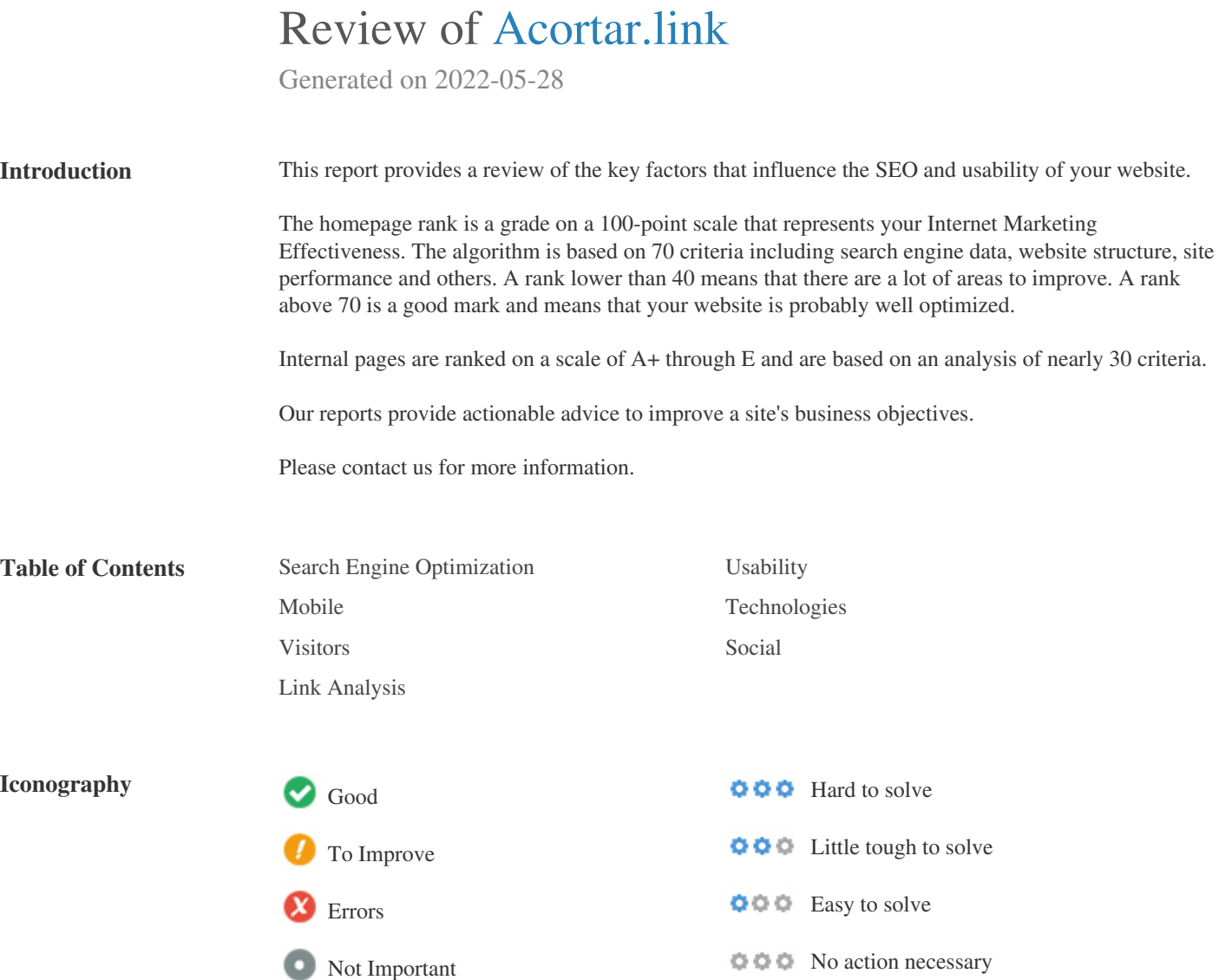

# KnowMySite.com

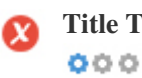

**Title Tag** *Acortar.link URL gratis ⊷ acortador de link URLs seguro rápido y simple*

**Length:** *71 character(s)*

*Ideally, your title tag should contain between 10 and 70 characters (spaces included).*

*Make sure your title is explicit and contains your most important keywords.*

*Be sure that each page has a unique title.*

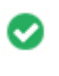

000

**Meta Description** *Servicio online gratuito de acortar links URLs usando protocolo seguro https ssl con estadísticas en acortar.link sin publicidad gratis acortar url, url shortener free, link shortener con generador de código QR.*

**Length:** *211 character(s)*

*Meta descriptions contains between 100 and 300 characters (spaces included).*

*It allow you to influence how your web pages are described and displayed in search results.*

*Ensure that all of your web pages have a unique meta description that is explicit and contains your most important keywords (these*

*appear in bold when they match part or all of the user's search query).*

*A good meta description acts as an organic advertisement, so use enticing messaging with a clear call to action to maximize*

*click-through rate.*

 $000$ 

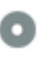

**Meta Keywords** *acorta links, acorta link, acorta urls, link corto, link shortener free, cortar link largo, acortar enlaces, acorta link, recortar enlaces, cortar link, acortar links, url shortening, estadisticas link, url shortener*

*Meta Keywords are a specific type of meta tag that appear in the HTML code of a Web page and help tell search engines what the*

*topic of the page is.*

*However, google can't use meta keywords.*

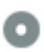

#### **Google Preview**  $000$

#### *Acortar.link URL gratis ⊷ acortador de link URLs seguro rápido y simple* **acortar.link***/*

*Servicio online gratuito de acortar links URLs usando protocolo seguro https ssl con estadísticas en acortar.link sin publicidad gratis acortar url, url shortener free, link shortener con generador de código QR.*

*This is an example of what your Title Tag and Meta Description will look like in Google search results.*

*While Title Tags & Meta Descriptions are used to build the search result listings, the search engines may create their own if they are missing, not well written, or not relevant to the content on the page.*

*Title Tags and Meta Descriptions are cut short if they are too long, so it's important to stay within the suggested character limits.*

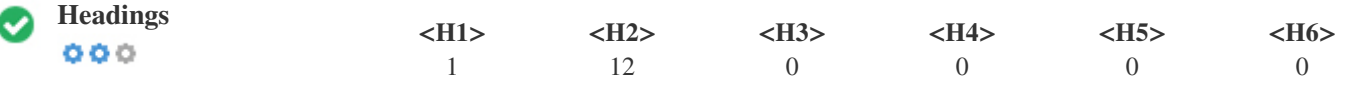

*<H1> Acortar links Url gratis, usando protocolo seguro https ssl con estadísticas detalladas sin publicidad y gratis acortador de url shortener free, genera código QR acortador de URL. con estadisticas </H1>*

*<H2> Login </H2> <H2> acortar.link/ </H2> <H2> ¿Qué es acortar un link o URL ? </H2> <H2> Medición y vigilancia con un acortador de url o link. </H2> <H2> Analisis de la rivalidad acortando una url o link. </H2> <H2> Estética y personalización de una url acortada con ayuda de un acortador de link o URL. </H2> <H2> Algo de historia del software de los acortadores de URL hasta acortar link en nuestros días </H2> <H2> ¿Qué es un link? </H2> <H2> ¿Qué es una URL? </H2> <H2> Ejemplos de URL </H2> <H2> Ahora ademas de ser un acortador de URL o link puedes saber tu ip en acortar.link </H2> <H2> ¿Cómo hago para acortar un link? </H2>*

*Use your keywords in the headings and make sure the first level (H1) includes your most important keywords. Never duplicate your title tag content in your header tag.*

*While it is important to ensure every page has an H1 tag, never include more than one per page. Instead, use multiple H2 - H6 tags.*

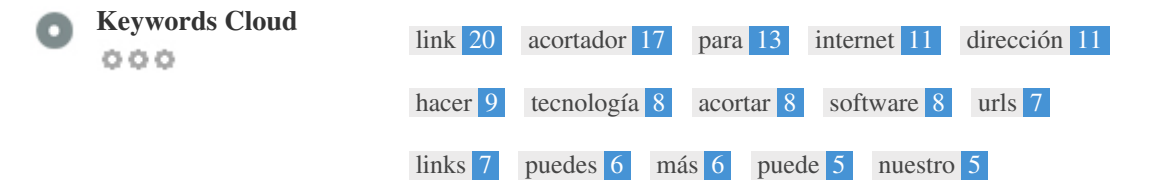

*This Keyword Cloud provides an insight into the frequency of keyword usage within the page.*

*It's important to carry out keyword research to get an understanding of the keywords that your audience is using. There are a number of keyword research tools available online to help you choose which keywords to target.*

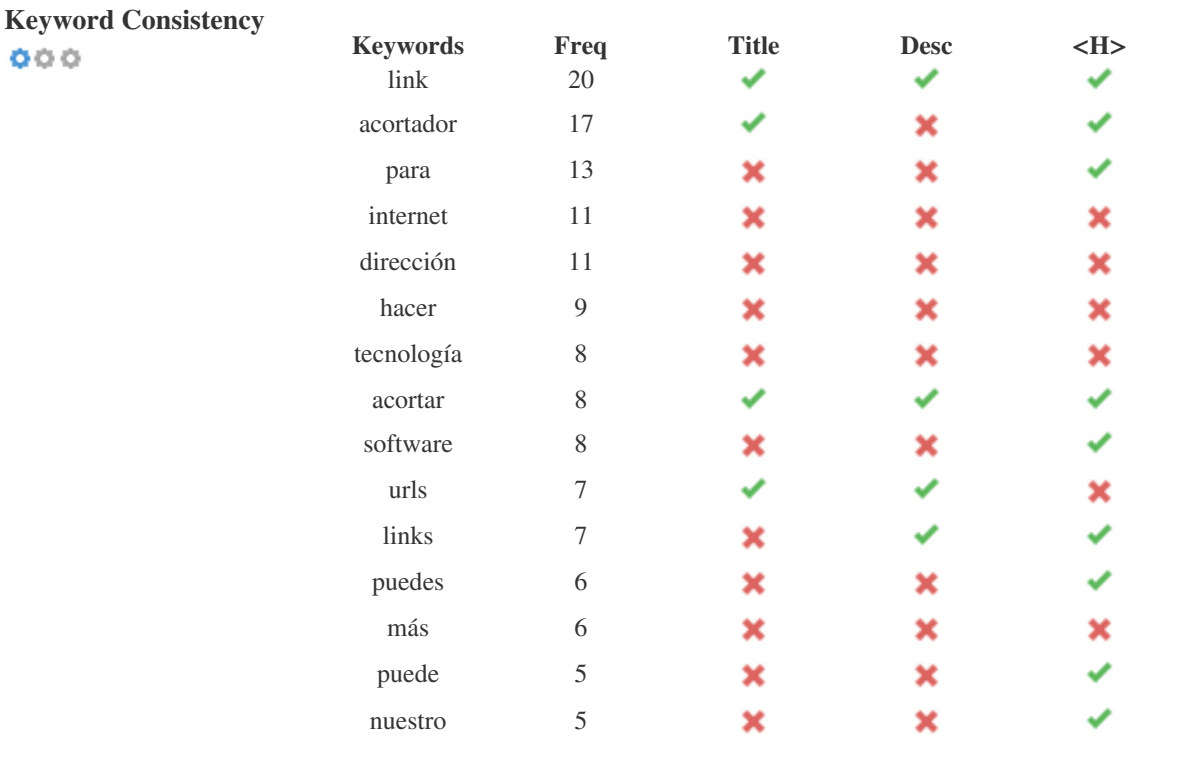

*This table highlights the importance of being consistent with your use of keywords.*

*To improve the chance of ranking well in search results for a specific keyword, make sure you include it in some or all of the following: page URL, page content, title tag, meta description, header tags, image alt attributes, internal link anchor text and backlink anchor text.*

 $000$ 

#### KnowMySite.com

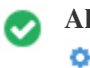

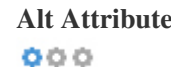

**Alt Attribute** *We found 3 images on this web page No ALT attributes are empty or missing.*

*Alternative text is used to describe images to give the search engine crawlers (and the visually impaired).*

*Also, more information to help them understand images, which can help them to appear in Google Images search results.*

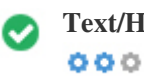

**Text/HTML Ratio** *HTML to Text Ratio is:* **46.6%** *Text content size 10399 bytes Total HTML size 22314 bytes*

*Code to text ratio represents the percentage of actual text on a web page compared to the percentage of HTML code, and it is used by search engines to calculate the relevancy of a web page.*

*A higher code to text ratio will increase your chances of getting a better rank in search engine results.*

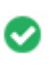

 $000$ 

**GZIP compression** *Wow! It's GZIP Enabled. Your webpage is compressed from 21 KB to 7 KB (66.5 % size savings)*

*Gzip is a method of compressing files (making them smaller) for faster network transfers.*

*It allows to reduce the size of web pages and any other typical web files to about 30% or less of its original size before it transfer.*

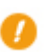

**IP Canonicalization** *No your domain IP 104.21.27.141 does not redirect to acortar.link*  $000$ 

*To check this for your website, enter your IP address in the browser and see if your site loads with the IP address. Ideally, the IP should redirect to your website's URL or to a page from your website hosting provider. If it does not redirect, you should do an htaccess 301 redirect to make sure the IP does not get indexed.*

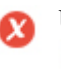

 $000$ 

**URL Rewrite** *Warning! We have detected parameters in a massive number of URLs*

*Your site's URLs contain unnecessary elements that make them look complicated.*

*A URL must be easy to read and remember for users. Search engines need URLs to be clean and include your page's most important keywords.*

*Clean URLs are also useful when shared on social media as they explain the page's content.*

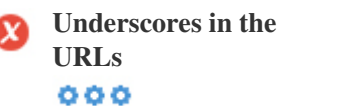

*Oh no, you are using underscores (these\_are\_underscores) in your URLs*

*Great, you are not using ?underscores (these\_are\_underscores) in your URLs.*

*While Google treats hyphens as word separators, it does not for underscores.*

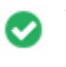

**WWW Resolve** *Great, a redirect is in place to redirect traffic from your non-preferred domain.*

*Redirecting requests from a non-preferred domain is important because search engines consider URLs with and without "www" as two different websites.*

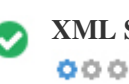

**XML Sitemap** *Good, you have XML Sitemap file! <http://acortar.link/sitemap.xml>*

*A robots.txt file allows you to restrict the access of search engine robots that crawl the web and it can prevent these robots from accessing specific directories and pages. It also specifies where the XML sitemap file is located. You can check for errors in your robots.txt file using Google Search Console (formerly Webmaster Tools) by selecting 'Robots.txt Tester' under 'Crawl'. This also allows you to test individual pages to make sure that Googlebot has the appropriate access.*

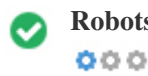

**Robots.txt** *Good, you have Robots.txt file! <http://acortar.link/robots.txt>*

*A sitemap lists URLs that are available for crawling and can include additional information like your site's latest updates, frequency of changes and importance of the URLs. This allows search engines to crawl the site more intelligently. We recommend that you generate an XML sitemap for your website and submit it to both Google Search Console and Bing*

*Webmaster Tools. It is also good practice to specify your sitemap's location in your robots.txt file.*

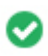

**Embedded Objects** *Perfect, no embedded objects has been detected on this page*

*Embedded Objects such as Flash. It should only be used for specific enhancements. Although Flash content often looks nicer, it cannot be properly indexed by search engines. Avoid full Flash websites to maximize SEO.*

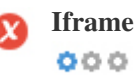

**Iframe** *Oh no, iframe content has been detected on this page*

*Frames can cause problems on your web page because search engines will not crawl or index the content within them. Avoid frames whenever possible and use a NoFrames tag if you must use them.*

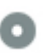

 $000$ 

**Domain Registration** *Exactly how many years and months*

*Domain Age: 3 Years, 239 Days*

*Created Date: 1st-Oct-2018*

*Updated Date: 5th-Sep-2021*

*Expiry Date: 1st-Oct-2025*

*Domain age matters to a certain extent and newer domains generally struggle to get indexed and rank high in search results for their first few months (depending on other associated ranking factors). Consider buying a second-hand domain name.*

*Do you know that you can register your domain for up to 10 years? By doing so, you will show the world that you are serious about your business.*

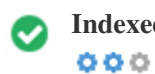

**Indexed Pages** *Indexed pages in search engines*

*39,200 Page(s)*

*This is the number of pages that we have discovered on your website.*

*A low number can indicate that bots are unable to discover your webpages, which is a common cause of a bad site architecture & internal linking, or you're unknowingly preventing bots and search engines from crawling & indexing your pages.*

 $000$ 

**Backlinks Counter** *Number of backlinks to your website*

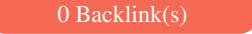

*Backlinks are links that point to your website from other websites. They are like letters of recommendation for your site. Since this factor is crucial to SEO, you should have a strategy to improve the quantity and quality of backlinks.*

### **Usability**

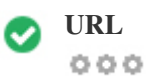

**URL** *http://acortar.link* **Length:** *7 characters*

*Keep your URLs short and avoid long domain names when possible.*

*A descriptive URL is better recognized by search engines.*

*A user should be able to look at the address bar and make an accurate guess about the content of the page before reaching it (e.g.,*

*http://www.mysite.com/en/products).*

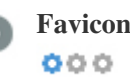

**Favicon** Great, your website has a favicon.

*Favicons improve a brand's visibility.*

*As a favicon is especially important for users bookmarking your website, make sure it is consistent with your brand.*

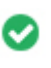

 $000$ 

**Custom 404 Page** *Great, your website has a custom 404 error page.*

*When a visitor encounters a 404 File Not Found error on your site, you're on the verge of losing the visitor that you've worked so*

*hard to obtain through the search engines and third party links.*

*Creating your custom 404 error page allows you to minimize the number of visitors lost that way.*

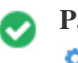

*Two of the main reasons for an increase in page size are images and JavaScript files. Page size affects the speed of your website; try to keep your page size below 2 Mb. Tip: Use images with a small size and optimize their download with gzip.*

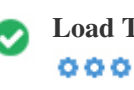

**Load Time** *0.41 second(s)*

*Site speed is an important factor for ranking high in Google search results and enriching the user experience.*

*Resources: Check out Google's developer tutorials for tips on how to to make your website run faster.*

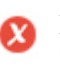

 $000$ 

**Language** *Oh no, you have not declared your language Declared Language: Unknown*

*Make sure your declared language is the same as the language detected by Google*

*Also, define the language of the content in each page's HTML code.*

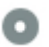

# **Domain Availability**<br> **O O O**

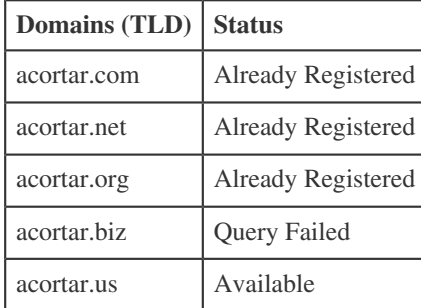

*Register the various extensions of your domain to protect your brand from cybersquatters.*

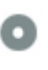

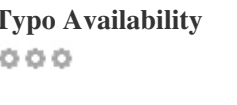

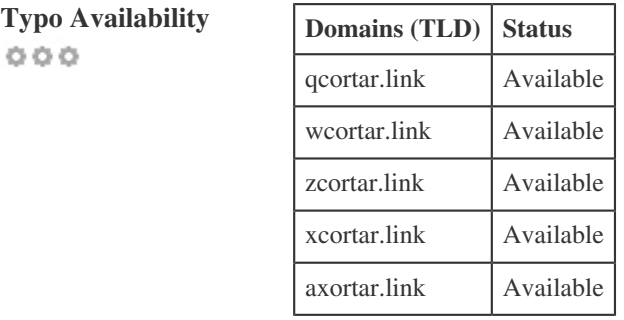

*Register the various typos of your domain to protect your brand from cybersquatters.*

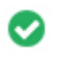

**Email Privacy** *Good, no email address has been found in plain text.*

*We don't recommend adding plain text/linked email addresses to your webpages.*

*As malicious bots scrape the web in search of email addresses to spam. Instead, consider using a contact form.*

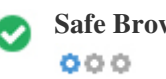

**Safe Browsing** *The website is not blacklisted and looks safe to use.*

*Safe Browsing to identify unsafe websites and notify users and webmasters so they can protect themselves from harm.*

### **Mobile**

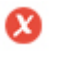

 $000$ 

**Mobile Friendliness** *Oh No! This page is not mobile-friendly. Your mobile friendly score is 0/100*

*Mobile Friendliness refers to the usability aspects of your mobile website, which Google uses as a ranking signal in mobile search results.*

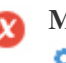

**Mobile Compatibility** *Bad, embedded objects detected.*  $000$ 

*Embedded Objects such as Flash, Silverlight or Java. It should only be used for specific enhancements.*

*But avoid using Embedded Objects, so your content can be accessed on all devices.*

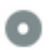

#### **Mobile View**  $000$

*The number of people using the Mobile Web is huge; over 75 percent of consumers have access to smartphones. ??*

*Your website should look nice on the most popular mobile devices.*

*Tip: Use an analytics tool to track mobile usage of your website.*

## **Technologies**

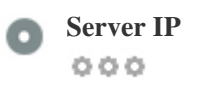

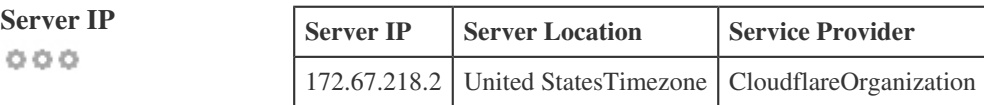

*Your server's IP address has little impact on your SEO. Nevertheless, try to host your website on a server which is geographically close to your visitors.*

*Search engines take the geolocation of a server into account as well as the server speed.*

 $000$ 

- **Speed Tips** *Tips for authoring fast-loading HTML pages:*
	- *Perfect, your website has few CSS files.*
	- *Too bad, your website has too many JavaScript files.*
	- *Perfect, your website doesn't use nested tables.*
	- *Too bad, your website is using inline styles.*

*Website speed has a huge impact on performance, affecting user experience, conversion rates and even rankings.*

*???By reducing page load-times, users are less likely to get distracted and the search engines are more likely to reward you by ranking your pages higher in the SERPs.*

*Conversion rates are far higher for websites that load faster than their slower competitors.*

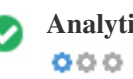

**Analytics** *Perfect, We detect an analytics tool installed on this website.*

*Web analytics let you measure visitor activity on your website.*

*You should have at least one analytics tool installed, but It can also be good to install a second in order to cross-check the data.*

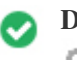

*The Doctype is used to instruct web browsers about the document type being used. For example, what version of HTML the page is written in. Declaring a doctype helps web browsers to render content correctly.*

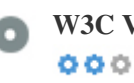

**W3C Validity** *W3C not validated*

*W3Cis a consortium that sets web standards.*

*Using valid markup that contains no errors is important because syntax errors can make your page difficult for search engines to index. Run the W3C validation service whenever changes are made to your website's code.*

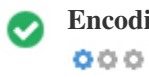

**Encoding** *Great, language/character encoding is specified: UTF-8*

*Specifying language/character encoding can prevent problems with the rendering of special characters.*

## **Social**

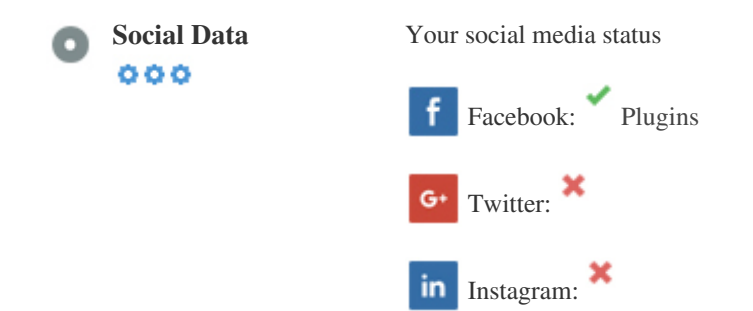

*Social data refers to data individuals create that is knowingly and voluntarily shared by them.*

*Cost and overhead previously rendered this semi-public form of communication unfeasible.*

*But advances in social networking technology from 2004-2010 has made broader concepts of sharing possible.*

### **Visitors**

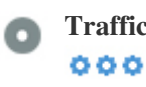

**Traffic Rank** *45,858th most visited website in the World.*

*A low rank means that your website gets a lot of visitors.*

*Your Alexa Rank is a good estimate of the worldwide traffic to your website, although it is not 100 percent accurate.*

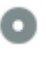

**Visitors Localization** *Your website is popular on following countries:*  $000$ 

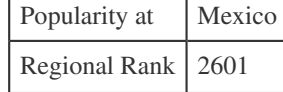

*We recommend that you book the domain names for the countries where your ??website is popular.*

*This will prevent potential competitors from registering these domains and taking advantage of your reputation in such countries.*

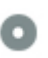

**Estimated Worth** *\$48,096 USD*

 $000$ 

*Just a estimated worth of your website based on Alexa Rank.*

## **Link Analysis**

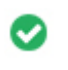

 $000$ 

**In-Page Links** *We found a total of 11 links including both internal & external links of your site*

#### **Anchor Type Following Following Following Following Following Following Following Following Following Following Following Following Following Following Following Following Following F**

*[Acortar.link URL gratis ⊷ acortador de link URLs seguro rápido y simple](https://acortar.link) Internal Links Dofollow i*<sub>c</sub>Qué es acortar.link?  $→$ *[Entrar](https://acortar.link/login) Internal Links Dofollow [Registro de nuevo usuario](https://acortar.link/signup) Internal Links Dofollow [Restablecerla](https://acortar.link/lost_password) Internal Links Dofollow [política de privacidad y tratamiento de datos.](https://acortar.link/privacy-policy.html) Internal Links Dofollow*

*https://acortar.link/miip o https://miip.link Apoyanos con un sub en nuestro canal de Youtube, pronto nuevo [sobre marketing digital.Youtube.com También puedes usar nuestro nuevo creador con la tecnología de un software web](http://acortar.link/miip) [acortador de URLs o link, seguro y rápido. https://acorta.co Bienvenidos, al hacer uso de nuestro acortador de URL o link](http://acortar.link/miip) acepta nuestra política de privacidad y tratamiento de datos. ¿Qué es acortar un link o URL ? Acortar url o* la forma de bajar la proporción en cantidad de letras y números usados para dirigir a un portal de internet más *extensión del enlace con mas caracteres, el enlace seguro en resumen hacer mas pequeño un enlace link o [tecnología además de hacer mejor visualmente la percepción del usuario, en acortar.link puedes de forma facil rapida y](http://acortar.link/miip) [segura hacer el rastreo de estadísticas para lograr ver país y numero de visitas geográficamente localizadas. Para acceder](http://acortar.link/miip)* en la característica de estadísticas debes registrarte y activar tu cuenta, no olvides comprobar tu bandeja co *[contenido publicitario o "spam" para accender a tu novedosa cuenta de acortar.link donde tambien puedes crear codigos](http://acortar.link/miip) [QR del enlace corto, acortado.Puedes crear el codigo QR luego de acortar. Recordamos y aseguramos nuestros usuarios](http://acortar.link/miip) [que no mostramos anuncios durante el redirecionamiento. El acortador de URL \(URL shortener\) de dirección de internet](http://acortar.link/miip) [o link disminuye los letras y números de acortar link o url con la tecnología de un software dedicado a tal fin, ahora con el](http://acortar.link/miip)* enlace corto que vamos a usar y se gana espacio en el mensaje. Han comenzado a utilizarse a raíz del triur la comunidad de microblogging de Twitter ,facebook, tiktok no dan para bastante caracteres o no se adapt publicitaria. Medición y vigilancia con un acortador de url o link. La mayoría de los acortadores de link o *actualmente aceptan llevar a cabo un rastreo mediante el software de las estadísticas del sitio web se puede [número de clics, el número de visitas al día, el canal del que procede el usuario o el país de procedencia del tráfico, y por](http://acortar.link/miip) [supuesto la tecnología de la url reducida o link corto en nuestro sitio web Analisis de la rivalidad acortando una url o link.](http://acortar.link/miip)* Adicional a estas características, el software, tecnología de los acortadores de URL,url-shortener se puede investigar links o url's acortadas de otros individuos y ver el flujo de su trafico que están provocando. O se *vigilar qué tal le va a la rivalidad y acceder al conocimiento de la estrategia. Estética y personalización de* con ayuda de un acortador de link o URL. De cara al SEO, como usar este tipo de tecnología con segurida *[seo de porque las URLs o links a cortar de las páginas y artículos de un sitio web tienen que de ser siempre amigables y](http://acortar.link/miip) [respetar una secuencia de parámetros. No obstante, no en todos los casos se trabaja con proyectos web conformados por](http://acortar.link/miip) [expertos y entendidos del área. tambiem podemos decir que algunos LINKS son mucho mas largos y difíciles de](http://acortar.link/miip) acordarse de la misma. Un acortador de url o link de Internet facilita personalizarlas y hacerlas más interes [puede ser muy atrayente de cara a charlas, curriculums, portfolios o landing pages, elementos en los que la estética prima.](http://acortar.link/miip) [Además se tienen la posibilidad de usar keywords o términos que llamen la atención del usuario. A este punto cabe](http://acortar.link/miip) [nombrar sitios web, como: Instagram, no olvidemos que tambien podemos crear links cortos de la tecnología de](http://acortar.link/miip)* WhatsApp, o acortar url de WhatsApp la comunidad de hoy más especial -quitando YouTube-. En este sen *[cuenta de compañía de Instagram facilita agregar un link en la biografía del perfil. Es el exclusivo lugar en el que trabajan](http://acortar.link/miip)* las dirección de Internet o url acortada del dominio. Si hablamos de una tiene movimiento, es viable que s cambiar en numerosas oportunidades los links incluidos y va a ser primordial un acortador dirección de Internet *[sostener alguna estética y personalización. La utilización de estos acortadores le brinda datos importantes acerca de cómo](http://acortar.link/miip) [se comportan la gente cuando se accede a su dirección minimizada, acortada con la tecnología de acortar.link. Si publica](http://acortar.link/miip) [una dirección de Internet extendida, no va a poder hacer un rastreo de los clics o la interacción en el mismo instante con](http://acortar.link/miip)* ella. Cuando acorta una dirección de Internet, o usa un software acortador de url va a poder hacer un rastre *[porcentajes de clics y también hacer un rastreo geográfico de los clics. El acortador de dirección de Internet acortar.link](http://acortar.link/miip) [de forma facil y rapida, con estadisticas predomina porque rastrea cuántos "clics humanos" reciben sus links. Con la](http://acortar.link/miip) [utilidad de acortar.link puede ver una momentánea ligera de la proporción de clics en algún link que acorte dentro de](http://acortar.link/miip) [acortar.link, información que puede utilizar para saber qué publicaciones de Twitter, facebook, tiktok o publicaciones](http://acortar.link/miip)* resuenan más con sus fieles y probables conversiones. Entre otras cosas, si 1000 personas hacen clic en un *Internet sobre una publicación entretenida que promueve su novedosa aplicación móvil, pero solo 100 per* en una dirección de Internet sobre una publicación más larga, este conocimiento se puede utilizar para la c *[trueque de contenido más adelante. Fundamentalmente, los datos de clic de dirección de Internet se tienen la posibilidad](http://acortar.link/miip) [de utilizar para incrementar las opciones de que sus fieles o interesados hagan clic en un link acortado o reducido. Algo de](http://acortar.link/miip) historia del software de los acortadores de URL hasta acortar link en nuestros días El caudal big data que v* es tan increíblemente grande que las direcciones o url web se han tornado largas y difíciles de memorizar así *los acortadores de dirección de Internet de URL (Uniform Resource Locator) o acortador de link. Básicam [de direcciones web en la enorme biblioteca llamada Internet\)\(cortar una URL o cortar link, acotador de de link\).La](http://acortar.link/miip) mayoria de la gente todavía no conoce las bondades de esta habilidad web y algunos conocen verdaderamente c trabajan.* Con la llegada de los mensaje de texto y las interfaces de comunidades como Twitter, Identi.ca, t soportan hasta 140 letras y números por mensaje, se realizó primordial hacer un sistema para lograr agrega *[el menor espacio viable. De esta forma fue como nacieron estas utilidadeso web, por ahí por el año 2001 con el primero](http://acortar.link/miip) [de estos servicios: tinyurl.com, el famoso de google y finalmente hasta hoy con lo mejor de acortar.link es que largas](http://acortar.link/miip)* direcciones pasen acortarse hasta en un 91%, dejando atrás esas nada agradebles extensiones de muchos ca *haciendo uso de un acortador de link o URL. ¿Pero, cómo es su funcionamiento interno, como funciona su [acortar url o cortar url? La primordial técnica, tecnología o software para crear estas novedosas urls acortadas y su codigo](http://acortar.link/miip) [QR de dirección Internet se denominan "de base 36″, aunque para la creación de este acortador de link usamos un](http://acortar.link/miip) [software de base 62 que es una combinación de letras, números en mayúsculas y minúsculas. Básicamente, los](http://acortar.link/miip) [acortadores de dirección de Internet, URL trabajan basado en una clave principal asociada a un dominio seguro de nivel](http://acortar.link/miip) [superior. Esto quiere decir que cada URL acortada forma parte a solo una web publicada en la red y equivale a su número](http://acortar.link/miip)* de identificación para cada uno de sus links o url acortados. La primordial técnica, software del acortador crear estas urls cortas buscamos un la tecnología del acortador de URL de Internet se denomina "de base 3 *[que se van a usar composiciones de 26 letras del alfabeto occidental y 10 números del 0 al 9. Si además se le suman letras](http://acortar.link/miip) [en caja lata y baja, entonces la técnica utilizada es de "base 62″. Una tercera tecnología, técnica es dejar que los propios](http://acortar.link/miip) individuos logren hacer sus composiciones. La tecnología para crear estas novedosas urls seguras es sencil manera aleatoria. El usuario ingresa la dirección de Internet completa y el sistema le da una URL o acortar internet "corta", en algunas ocasiones personalizable como en acortar.link. A continuación mas información sobre acortar link. En ingles puede ser econtradas como: link shortener software, make link, mini link ¿Qu Elemento digital de un archivo electrónico, mail, o la tienda de jordan que más te gusta que facilita entrar [automática a otro archivo u otra sección del mismo ¿Qué es una URL? Las URLs son direcciones específicas de un](http://acortar.link/miip)* dominio mientras lo links son posiciones relativas al dominio específico del sitio web. Se lee un poco com *[daré un ejemplo fácil: Url: google.com Link: google.com/login?new\\_?user887?%C/url-shortener Ejemplos de URL](http://acortar.link/miip) www.google.com www.facebook.com wwww.youtube.com Ahora ademas de ser un acortador de URL o l* saber tu ip en acortar.link Conoce tu ip en:acortar.link/miip ¿Cómo hago para acortar un link? Pega o escr *link en la parte superior abajo del logo, luego presiona acortar link y listo, puedes también generar un código que de logo, luego presiona acortar link y listo, puedes también generar un código que el antigo que el antig [completamente gratis con la tecnologia de acortar.link](http://acortar.link/miip)*

KnowMySite.com

*[Youtube.com](https://acortar.link/Youtube) Internal Links Dofollow [acortar.link/miip](https://acortar.link/miip) Internal Links Dofollow <https://miip.link> External Links Dofollow* **[https://acorta.co](https://acorta.co/)** 

*While there's no exact limit to the number of links you should include on a page, best practice is to avoid exceeding 200 links.*

Links pass value from one page to another, but the amount of value that can be passed is split between all of the links on a page. This means th *other links.*

Using the Nofollow attribute prevents value from being passed to the linking page, but it's worth noting that these links are still taken into acco *links can also dilute pagerank.*

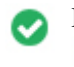

**Broken Links** *No broken links were found on this web page*

*Broken links send users to non-existing web pages. They are bad for your site's usability, reputation and SEO. If you find broken links in the future, take the time to replace or remove each one.*